Ростелеком- крупнейший в России интегрированный провайдер цифровых услуг и решений, который присутствует во всех сегментах рынка и охватывает миллионы домохозяйств, государственных и частных учреждений.

Суть проекта - техническая поддержка, то есть это прием входящих звонков от действующих клиентов компании, большая база знаний и разные вариации запросов: от консультации по вопросам баланса, способов оплаты, действующих тарифах и акциях, до помощи в решении вопросов относительно возникших неполадок, таких как: отсутствие сигнала, помехи, прерывание звука, рассыпание картинки и многое другое, фиксирование информации в СКМ заказчика.

Добавлен блок по расширению услуг сервисного обслуживания. В конце диалога в карточке каждого клиента будет всплывать индивидуальное предложение по увеличению тарифного плана, подключению дополнительных услуг и тд. Предложение по скрипту. Плана по продажа<mark>м нет, это д</mark>елается для увеличения процента загрузки на проекте.

## Обязательное условие для работы на проекте:

- бесперебойный ПРОВОДНОЙ интернет, через кабель от роутера до ПК (не раздача через WI-FI),
- минимальная скорость проводного интернета 30 Мбит/с,
- Windows 7 и выше, 64-разрядная версия операционной системы Windows,
- оперативная память минимум 4 ГБ,
- Процессор: 4-х ядерный, 6-ти ядерный (2-х ядерный не подходит)
- Обязательно иметь в пользовании смартфон
- Для Республики Крым и г. Севастополь, Обязательно провайдер МТС (, очерняя компания «Миранда-Медиа» 8-800-733-33-30 или 8-3652-73-33-30 **INSOFT** Ростелеком
- клавиатура, мышь,
- исправная рабочая гарнитура с USB-разъемом

## **Графики работы филиал Центр вечер:**

**График 2/2 –** с 09:00 до 21:00, с 10:00 до 22:00 и с 11:00 до 23:00 МСК (12 часов смена, включает перерыв 1,5 часа).

**График 2/2 –** с 09:00 до 18:00 с 10:00 до 19:00, с 11:00 до 20:00, с 12:00 до 21:00 и с 13:00 до 22:00 МСК (9 часов смена, включает перерыв 1 час).

**График 5/2 –** с 10:00 до 19:00, с 11:00 до 20:00, с 12:00 до 21:00, с 13:00 до 22:00 МСК выходные плавающие (9 часов смена, включает перерыв 1 час).

**График 5/2** – с 17:00 до 23:00 МСК выходные плавающие (6 часов смена, включает перерыв 30 минут). **График 5/2** – с 17:00 до 21:00, с 18:00 до 22:00 и с 19:00 до 23:00 МСК выходные плавающие (4 часа смена).

**Обучение** длится 14 дней, с 17:00 до 21:00 МСК, 10 дней теория и 4 дня практика (пн-пт, сб-вс выходной)

# **ОБУЧЕНИЕ НА ПРОЕКТЕ ОПЛАЧИВАЕТСЯ 700 руб**. **день ПРИ УСЛОВИИ:**

- 100% присутствия на обучении без пропусков;
- При успешной сдаче тестового звонка;
- Оплата практики производится в следующем месяце за отчетным, оплата обучения производится при отработке 160 часов в линии

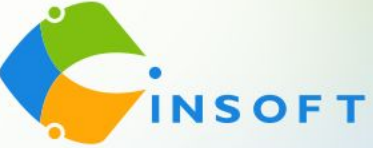

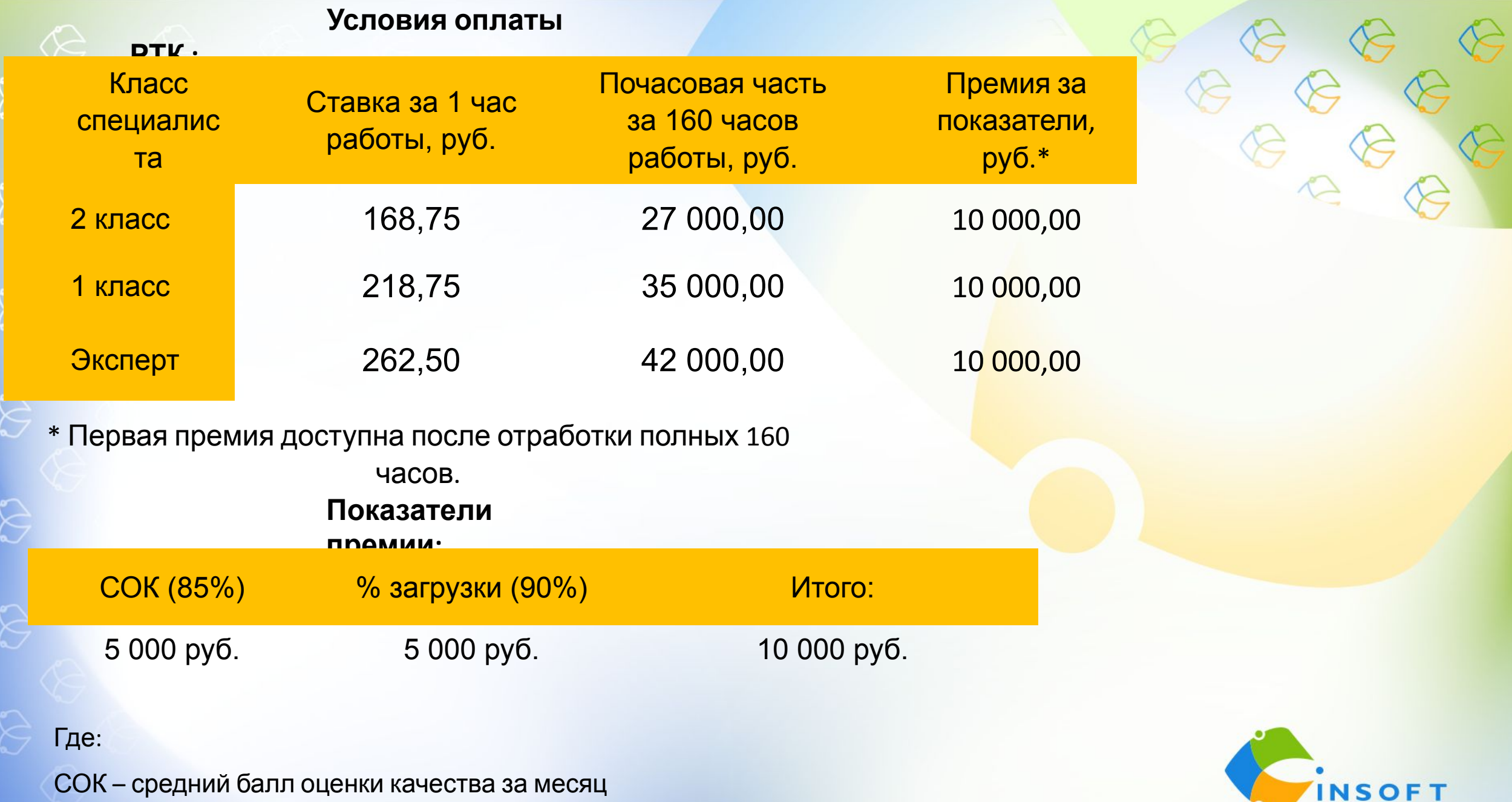

**INSUF** 

% загрузки – время, которое Вы проводите в разговоре с клиентами делится на количество отработанных часов

## **Дальнейшие шаги:**

1. Прямо сейчас записаться на обучение в чате собеседования, заполнить анкету соискателя и отправить скриншот измерения скорости печати (минимум 120 зн/мин).

2. Предоставить личные документы моим помощникам, менеджерам по сбору документов, Дарье Печерской или Сергею Васильченко и заполнить все бланки, которые они направят Вам в личные сообщения (Skype, Telegram, WhatsApp). Коллеги, незамедлительно направляйте все документы Дарье или Сергею, так как проверка службы безопасности длится 2-3 дня и нам с Вами важно успеть попасть на обучение.

3. После получения заполненных файлов Дарья или Сергей добавят Вас в чат обучения. На обучении важно находиться под своим именем, поэтому обязательно нужно переименоваться: Имя Фамилия. Для прохождения обучения нужна камера.

4. Официальное трудоустройство на 1-й день обучения. Оформление по ТК РФ с предоставлением и заполнением всех сопутствующих документов.

5. До начала обучения у Вас будет проведена проверка технической возможности и Велком-встреча, где Вам расскажут о трудоустройстве, более подробно познакомят Вас с мотивацией, расскажут про основы телефонного этикета. А также Вы познакомитесь с Вашим будущим руководителем.

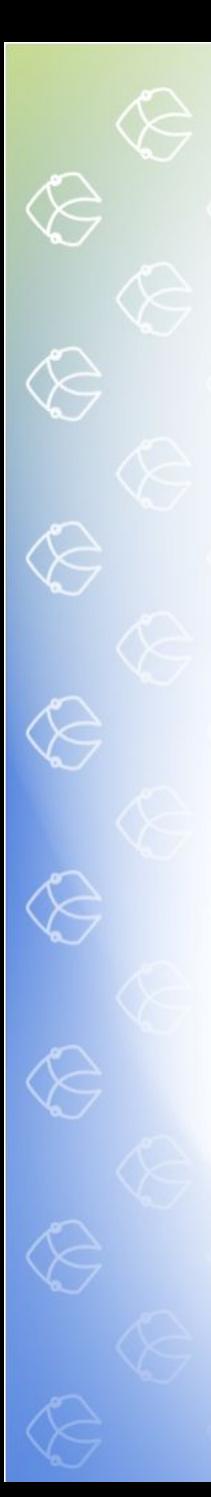

## **Личные документы для трудоустройства:**

- 1. Паспорт (все заполненные страницы)
- 2. СНИЛС
- 3. Номер ИНН (скрин на ГосУслугах)
- 4. Скриншот реквизитов для перечисления ЗП из личного кабинета
- 5. Документ об образовании
- 6. Военный билет (все страницы) или приписное (для мужчин)

### **Бланки документов к заполнению:**

- 1. Web-анкета для СБ\*
- 2. Соглашение о конфиденциальности
- 3. Заявление на приём
- 4. Согласие на передачу данных
- 5. Лист ознакомления с ЛНА (локально-нормативными актами)
- 6. Заявление о госслужбе (указать двухлетний период)

**Менеджеры по сбору документов с Вами свяжутся в личных сообщениях (Skype, Telegram, WhatsApp) и поможет заполнить все необходимые документы.**

\* Web -анкета заполняется на официальном сайте Ростелеком

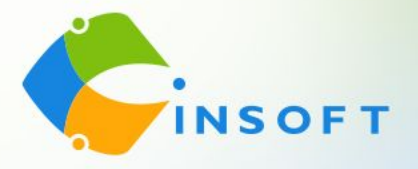